### **BAB III**

### **METODE PENELITIAN**

### **A. PENDEKATAN DAN JENIS PENELITIAN**

1. Pendekatan Penelitian

Penelitian adalah suatu rangkaian pengetahuan mengenai langkahlangkah secara sistematis dan logis untuk proses pencarian data yang berhubungan dengan pemasalahan dan kemudian diolah, dianalisis serta diambil sebuah kesimpulan sehingga tercipta pemecahan dari persoalan atau masalah tersebut. Metode penelitian adalah strategi atau cara secara menyeluruh untuk menemukan dan memperoleh data yang diperlukan dalam mengkaji topik permasalahan penelitian sampai mencari jawaban dari permasalahan tersebut.

Menurut Saifudin Azwar, penelitian kuantitatif merupakan metode penelitian yang menekankan analisis pada data-data kuantitatif atau angka yang dikumpulkan melalui prosedur pengukuran dan diolah menggunakan metode analisis statistika. Semua variabel yang terlibat harus diidentifikasi secara jelas dan terukur. Hubungan diantara variabel-variabel yang diteliti dinyatakan secara struktural atau korelasional dan diuji secara empirik. Hampir semua penelitian dengan menggunakan pendekatan kuantitatif merupakan penelitian inferensial (dalam rangka hipotesis) dan menyandarkan setiap kesimpulan hasilnya pada suatu probabilitas

kesalahan penolakan hipotesis nihil. Dengan menggunakan metode kuantitatif akan diperoleh bukti signifikansi hubungan antar variabel yang dilibatkan. Secara umum penelitian kuantitatif adalah penelitian sampel  $besar<sup>1</sup>$ 

Pendekatan yang digunakan dalam penelitian ini adalah pendekatan kuantitatif, artinya metode penelitian dengan pengumpulan data melalui prosedur pengukuran untuk kemudian diolah menggunakan analisis statistik. Dikarenakan tujuan dari penelitian ini ialah mencari akibat dari variabel X terhadap variabel Y melalui data-data yang diperoleh kemudian dilakukan metode pengukuran serta diolah menggunakan analisis statistik untuk memperoleh bukti signifikansi hubungan antar variabel yang dilakukan, maka peneliti menggunakan metode kuantitatif

2. Jenis Penelitian

 $\overline{a}$ 

Metode penelitian eksperimen merupakan metode penelitian yang digunakan untuk mencari akibat perlakuan atau *treatment* tertentu dalam kondisi yang terkontrol.<sup>2</sup> Mac Lin dan Lische Seniati et. all. mengemukakan penelitian eksperimental merupakan penyelidikan di mana untuk mempelajari hubungan sebab-akibat minimal salah satu variabel dimanipulasi.<sup>3</sup>

<sup>1</sup> Saifuddin Azwar, *Metode Penelitian Psikologi*, (Yogyakarta: Pustaka Pelajar, 2017), Hal.5.

<sup>2</sup> Soegiyono, *Metode Penelitian Kuantitatif, Kualitatif, Dan Kombinasi (Mixed Method),* (Bandung: Alfabets, 2016), Hal. 11.

<sup>3</sup> Lische Seniati et.all, *Psikologi Eksperimen*, (t.tp: PT: Indeks, 2005), hal. 23.

Menurut penulis kesimpulan dari kedua definisi mengenai pengertian eksperimen tersebut adalah metode penelitian yang digunakan untuk menyelidiki dan mencari pengaruh perlakuan atau *treatment* dari salah satu variabel terhadap variabel lainnya. Jenis penelitian yang digunakan dalam penelitian ini adalah penelitian kuantitatif eksperimen karena tujuan dari penelitian ini yaitu peneliti melakukan *treatment* atau perlakuan sebagai variabel bebas terhadap variabel terikat.

3. Desain penelitian

Desain eksperimen yang digunakan dalam penelitian ini adalah *pre experimental design* dengan desain *one group pre test-post test design*. Data yang digunakan hanya dari perbandingan hasil *pretest* dan *posttest* pada konsep sistem gerak manusia melalui pembelajaran bimbingan kelompok (teknik diskusi).

**Tabel 3.1 Desain Penelitian** *One Group Pretest Posttest Design*

| Pretest | Perlakuan       | Posttest |
|---------|-----------------|----------|
| ັ       | <b>x</b> 2<br>∡ | ັ        |

Keterangan:

 $\ddot{\phantom{a}}$ 

- O<sup>1</sup> : nilai *pretest* (sebelum diberi perlakuan)
- X : perlakuan yang digunakan berupa pembelajaran melalui bimbingan kelompok dengan teknik diskusi
- O<sup>2</sup> : nilai *posttest* (sesudah diberi perlakuan).<sup>4</sup>

<sup>4</sup> Soegiyono, *Metode Penelitian Kuantitatif, Kualitatif, Dan Kombinasi (Mixed Method),…..*hal.60.

Pemberian *pretest* dan *posttest* pada penelitian ini dengan tujuan untuk mengetahui peningkatan hasil belajar setelah menggunakan media pembelajaran layanan bimbingan kelompok dengan teknik diskusi.

### **B. DEFINISI OPERASIONAL**

- 1. Bimbingan kelompok dengan teknik diskusi adalah suatu layanan yang diberikan kepada responden baik yang bermasalah atau tidak agar responden dapat berkembang secara optimal dan mandiri dalam menangani permasalahan serta aktif dalam suatu problem, karena responden dapat berpendapat dan menerima pendapat dari responden lainnya.
- 2. Keluarga sakinah merupakan suatu hubungan yang dijalin oleh seorang suami dan istri yang diikat oleh suatu ikatan suci yang di dalamnya terdapat hak dan kewajiban untuk terwujudnya keluarga yang damai, tenteram, rukun, dan bahagia atau disebut dengan sakinah. Dengan terwujudnya suatu tujuan pernikahan tersebut akan tercipta anak-anak yang cerdas dan kehidupan yang membahagiakan. Apabila dalam bahtera rumah tangga tersebut tidak adanya kekerasan dalam rumah tangga dan tercipta ketenteraman dan kasih sayang maka keluarga sakinah di dalam keluarga tersebut akan terbentuk.
- 3. Perempuan di Desa Pojok merupakan istri yang diikat melalui ikatan suci oleh laki-laki sesuai dengan hukum dan agama yang mempunyai peran untuk mendukung terwujudnya keharmonisan keluarga yang dibinanya. Istri dalam usia pernikahan antara 0-3 tahun merupakan sikap atau perilaku

yang kuat untuk membina keluarga sakinah. Jika dalam usia 0-3 tahun seorang istri telah mengetahui dan menjalani kewajiban maupun haknya di dalam keluarganya maka akan mudahlah terbentuknya kehidupan keluarga yang sakinah pada usia tua pernikahannya. Data usia pernikahan 0-3 tahun didapatkan peneliti melalui dokumen desa yang di dapat melalui bapak Ngali Nurdawam selaku perangkat desa pada tanggal 05 Februari 2019 di balai desa Pojok. Ke-sakinahan atau keharmonisan keluarga di desa Pojok di ukur dengan pengisian angket *pretest* dan *posttest* kemudian diukur dengan skala likert.

# **C. POPULASI, SAMPEL, DAN TEKNIK SAMPLING**

**1.** Populasi

 $\ddot{\phantom{a}}$ 

Populasi merupakan keseluruhan individu atau objek yang diteliti berdasarkan karakteristik yang sama. Karakteristik yang dimaksud dapat berupa usia, jenis kelamin, tingkat pendidikan, wilayah tempat tinggal, dan sebagainya. Subjek yang diteliti dapat merupakan sekelompok penduduk di suatu sekolah, desa atau yang menempati wilayah tertentu.<sup>5</sup>

Populasi dalam penelitian ini merupakan seluruh pasangan istri pada usia pernikahan masih antara 0-3 Tahun di Desa Pojok, Kecamatan Ngantru, Kabupaten Tulungagung tahun 2019. Penelitian ini memiliki populasi berjumlah 128 pasangan suami istri binaan Desa Pojok. yang

<sup>5</sup> Latipun, *Psikologi Eksperimen*, (Malang: UMM Press, 2006), Hal.41.

terdiri dari 6 (enam) dusun, yakni dusun Pojok, Dlangkup, Ngadirejo, Bangle, Genengan, Sumber. Data tersebut diperoleh peneliti melalui berkas desa izin menikah warga desa Pojok yang dilakukan peneliti dengan izin observasi di balai desa Pojok pada tanggal 05 Februari 2019. Berikut adalah tabel populasi pernikahan yang ada di desa Pojok pada tahun 2016 sampai 2018.

| N <sub>0</sub> | <b>Dusun</b> | Pernikahan           |                      |                      | Jumlah |
|----------------|--------------|----------------------|----------------------|----------------------|--------|
|                |              | <b>Tahun</b><br>2016 | <b>Tahun</b><br>2017 | <b>Tahun</b><br>2018 |        |
|                | Pojok        |                      | 14                   |                      | 22     |
|                | Dlangkup     |                      |                      |                      | 13     |
| 3.1            | Ngadirejo    | 10                   | 13                   |                      | 29     |
| 4.             | Banggle      | 2                    |                      | 10                   | 15     |
|                | Genengan     |                      | 2                    |                      |        |
| 6.             | Sumber       |                      |                      |                      | 24     |

**Tabel 3.2 Jumlah Pernikahan di Desa Pojok**

# 2. Sampel

Menurut Sugiyono sampel ialah sebagian dari jumlah serta karakteristik yang dimiliki oleh populasi tersebut. Apabila populasi besar dan peneliti tidak mungkin mempelajari seluruh populasi, misal karena keterbatasan dana, tenaga atau waktu, maka peneliti dapat mengambil sampel dari populasi itu. Apa yang dipelajari dari sampel tersebut kesimpulannya akan diberlakukan untuk populasi. Peneliti mengambil sampel dari populasi perempuan masyarakat Desa Pojok dalam usia pernikahan antara 0-3 tahun dari 128 perempuan yang menikah pada tahun 2016 hingga 2018. Oleh karena itu sampel yang digunakan harus benar-benar representatif.<sup>6</sup> Menurut Suharsini Arikunto rumus yang digunakan dalam pengambilan sampel sebagai berikut:

 $n$  : 25% X N

Keterangan:

n : Besar Sampel

 $N : Besar Populasi<sup>7</sup>$ 

Dari rumus tersebut dapat dihitung besar sampel sebagai berikut:

- n : 25% x 128
	- : 32

Hasil dari penghitungan sampel tersebut di dapatkan nilai 32.

3. Teknik *sampling*

 $\overline{a}$ 

Bagaimana menata berbagai teknik dalam pengambilan atau penarikan sampel penelitian, bagaimana kita dalam merancang tata cara penarikan sampel agar menjadi sampel yang representatif (mewakili) merupakan pengertian dari *sampling*. Dengan mengingat beberapa faktor yang harus dipertimbangkan dalam memperoleh sampel yang representative

<sup>6</sup> Sugiyono, *Statistika Untuk Penelitan,* (*Bandung*: Alfabets, 2005), Hal. 56.

<sup>7</sup> Suharsini Arikunto, *Prosedur Penelitian Suatu Pendekatan Praktik*, (Jakarta: Rineka Cipta, 2009), Hal. 208.

(mewakili), penelitian memulai mengenal keseragaman serta ciri-ciri khusus populasi.

Penarikan sampel yang digunakan peneliti adalah *non probabilitas sampling* yaitu penarikan sampel tanpa teori peluang. *Non probabilitas sampling* merupakan suatu metode penarikan sampel dimana kemungkinan terpilihnya unit-unit dalam populasi sebagai sampel dilakukan secara bebas tidak didasarkan kepada peluang atau probabilitas terpilih masing-masing unit yang ada. *Non probabilitas sampling* dengan teknik *purposive sampling* yaitu teknik sampel yang digunakan peneliti jika peneliti memiliki pertimbangan-pertimbangan atau kriteria tertentu di dalam pengambilan sampelnya atau penentuan sampel dalam tujuan tertentu.

Menurut Arikunto sampel bertujuan dilakukan dengan cara mengambil subyek tidak didasarkan atas strata, *random* atau daerah tetapi didasarkan atas adanya tujuan tertentu. Teknik tersebut memiliki syarat sebagai berikut, diantaranya:

- a. Pengambilan sampel berdasarkan ciri, sifat, atau karakter tertentu yang merupakan ciri pokok dari populasi.
- b. Subyek yang diambil sebagai populasi harus merupakan subyek yang paling banyak mengandung ciri-ciri yang terdapat dalam populasi.
- c. Didalam studi pendahuluan dilakukan dengan cermat penentu karakteristik populasi
- 4. Kriteria Pengambilan Sampel
	- a. Responden merupakan warga atau penduduk asli domisili desa Pojok, Kecamatan Ngantru, Kabupaten Tulungagung.
	- b. Responden merupakan pasangan istri yang menikan dalam usia pernikahan antara 0-3 tahun
	- c. Usia responden ialah antara 25 tahun sampai dengan 35 tahun
	- d. Pendidikan responden minimal ialah pendidikan SLTA/SMA sederajat
	- e. Responden berprofesi sebagai ibu rumah tangga atau tidak bekerja
	- f. Dalam usia pernikahan 0-3 tahun merupakan pernikahan yang pertama
- 5. Langkah-langkah pengambilan sampel
	- a. Dengan menentukan populasi dari data dokumen desa yang di dapatkan peneliti melalui bapak ngali nurdawam selaku perangkat desa di desa pojok. Dari populasi seluruh warga masyarakat pojok dengan gender perempuan yang menikah pada tahun 2016-2018 adalah 128 pernikahan.
	- b. Dengan menentukan langkah pengambilan sampel. Menurut suharsini arikunto rumus yang digunakan untuk pengambilan sampel yakni dengan rumus 25% dari jumlah populasi. Hasil dari jumlah penghitungan populasi tersebut ialah sebesar 32.
	- c. Untuk menentukan 32 sampel tersebut, dilakukan langkah secara *random* dengan menulis nama-nama warga desa Pojok yang dijadikan populasi sesuai syarat karakter. Dari kertas yang telah tertulis nama-

nama populasi tersebut dikeluarkan satu persatu sebanyak 32 kali sesuai dengan langkah pengambilan sampel. Nama yang keluar tersebut merupakan nama yang akan dijadikan sampel penelitian efektifitas bimbingan kelompok dengan teknik diskusi dalam membina keluarga sakinah di Desa Pojok, Kec. Ngantru, Kab. Tulungagung.

# **D. ALAT ATAU INSTRUMEN PENELITIAN PENGUMUPULAN DATA**

Instrumen penelitian digunakan untuk mengukur nilai variabel yang diteliti dengan tujuan menghasilkan data kuantitatif yang valid.

1. Skala Perilaku Membina Keluarga Sakinah

Dibutuhkan skala pengukuran di dalam kuesioner. Skala pengukuran merupakan kesepakatan yang digunakan sebagai acuan dalam menentukan panjang pendeknya interval yang ada dalam suatu alat ukur. Alat ukur tersebut apabila digunakan dalam pengukuran dapat menghasilkan data kuantitatif. Dalam penelitian ini, skala yang digunakan untuk mengukur tingkat keharmonisan pernikahan menggunakan skala Likert. Menurut Sugiyono skala Likert merupakan skala pengukuran yang digunakan untuk mengukur tentang pendapat, sikap, dan persepsi seseorang atau sekelompok orang mengenai fenomena sosial. Sugiyono juga menjelaskan dalam skala Likert, variabel yang akan digunakan dijabarkan menjadi indikator variabel. Selanjutnya, indikator akan menjadi titik tolak untuk menyusun item-item instrumen yang dapat berupa pertanyaan maupun pernyataan.

## **a) Uji Coba Instrumen Skala Keluarga Sakinah**

Dalam penelitian ini instrument penelitian yang digunakan ialah angket atau kuesioner *pre-test* dan *post-test*. Butir-butir pernyataan atau pertanyaan dalam angket dikembangkan berdasar atas teori manajemen yang relevan dengan masing-masing variabel penelitian yang telah ditentukan peneliti.

Menurut Sugiyono kuesioner adalah teknik pengumpulan data yang dilakukan dengan cara memberikan seperangkat daftar pernyataan atau pertanyaan tertulis kepada responden untuk dijawabnya. Jawaban dari setiap item instrumen tersebut memiliki gradasi dari selalu sampai dengan sering, jarang, dan tidak pernah. Dengan demikian dalam pengukuran variabel penelitian, responden diminta memilih salah satu dari alternatif jawaban dalam skala satu sampai empat untuk menyatakan persepsinya.

Untuk menguji validitas dan reliabilitas sebuah instrument, maka dilakukan uji coba instrument. Instrument tersebut dicobakan pada subjek dari mana populasi diambil. Jumlah populasi yang digunakan disini sebanyak 50 orang. Skor subjek uji coba instrument dapat dilihat pada lampiran.

- 1. Uji validitas
	- a. Uji validitas konstruk

Pengujian skala keluarga sakinah yang digunakan peneliti yaitu dengan validitas konstruk. Pengujian ini menggunakan pendapat dari ahli (*expert judgement* )yang diminta pendapatnya tentang

instrumen yang telah disusun tersebut. Para ahli mungkin akan memberi keputusan bahwa instrumen tersebut dapat digunakan tanpa perbaikan, ada perbaikan, dan mungkin dirombak total.<sup>8</sup> Uji konstruk instrumen ini oleh ibu Febranti Putri Navion, M. Pd. Pendapat beliau pada instrumen yang dibuat peneliti indikator dan deskriptor untuk mengukur skala perilaku istri dalam membina keluarga sakinah sudah sesuai namun masih banyak pernyataan yang belum *observable* dan harus di revisi sesuai dengan catatan khusus dari uji ahli.

| No. | Aspek yang dinilai                                      |  |  |
|-----|---------------------------------------------------------|--|--|
| 1.  | Ketepatan penggunaan kata dan Bahasa dalam setiap butir |  |  |
|     | pernyataan                                              |  |  |
| 2.  | Pernyataan yang digunakan sesuai dengan tujuan          |  |  |
| 3.  | Butir pernyataan mendorong subjek untuk memberikan      |  |  |
|     | pilihan tanpa tekanan                                   |  |  |
| 4.  | Butir-butirpernyataan tidak menimbulkan penafsiran      |  |  |
|     | ganda                                                   |  |  |

**3.3 Tabel Aspek Penilaian Uji Konstruk**

Kriteria yang digunakan uji validasi ahli berupa skala dengan interval 1-2-3-4. Yang memiliki makna sebagai berikut: 1= tidak layak digunakan, 2= kurang baik digunakan dengan revisi sesuai saran, 3= baik digunakan dengan revisi sesuai saran, 4= sangat baik/layak digunakan. Jumlah dari sekor yang dieroleh dari uji ahli

 $\overline{a}$ 

<sup>8</sup> Sugiyono, *metode penelitian pendidikan pendekatan kuantitatif kualitatif*, Bandung: Alfabeta, hal: 177

validasi konstruk mempunyai pedoman sekor, pedoman pensekoran

tersebut diantaranya ialah:

- 1.  $1 160$  = Angket perilaku istri dalam membina keluarga sakinah tidak layak digunkaan
- 2.  $161 320$  = Angket perilaku istri dalam membina keluarga sakinah kurang baik digunakan dengan revisi sesuai saran.
- 3.  $321 480$  = Angket perilaku istri dalam membina keluarga sakinah cukup baik digunakan dengan revisi sesuai saran.
- 4.  $481 640$  = Angket perilaku istri dalam membina keluarga sakinah baik/tepat digunakan dengan revisi sesuai saran.
- 5.  $641 800$  = Angket perilaku istri dalam membina keluarga sakinah sangat baik untuk digunakan tanpa revisi.

Setelah instrumen dikoreksi dan diskoring variabel kuesioner keluarga sakinah mendapatkan jumlah skor 574. Jadi menurut pedoman pensekoran uji validitas konstruk kuesioner atau angket keluarga sakinah baik/tepat digunakan dengan revisi sesuai saran.

Berikut perubahan kuesioner/angket setelah melalui uji validitas konstruk.

| Variabel                           | Indikator                                                                             | Deskriptor                                                                                                    | Item Pernyataan |                        |
|------------------------------------|---------------------------------------------------------------------------------------|----------------------------------------------------------------------------------------------------|-----------------|------------------------|
|                                    |                                                                                       |                                                                                                    | Favora<br>ble   | <b>Unfavora</b><br>ble |
| Membin<br>a<br>keluarga<br>sakinah | Ikatan antara<br>laki-laki dan<br>perempuan<br>yang dijalin<br>melalui<br>ikatan suci | Tanggung<br>1.<br>jawab atas<br>janji suci<br>yang telah<br>diikrarkan<br>ketika akad<br>nikah<br>berlangsung | 1,2,3           | 4,5,6                  |

**3.4 Tabel uji validitas konstruk skala keluarga sakinah**

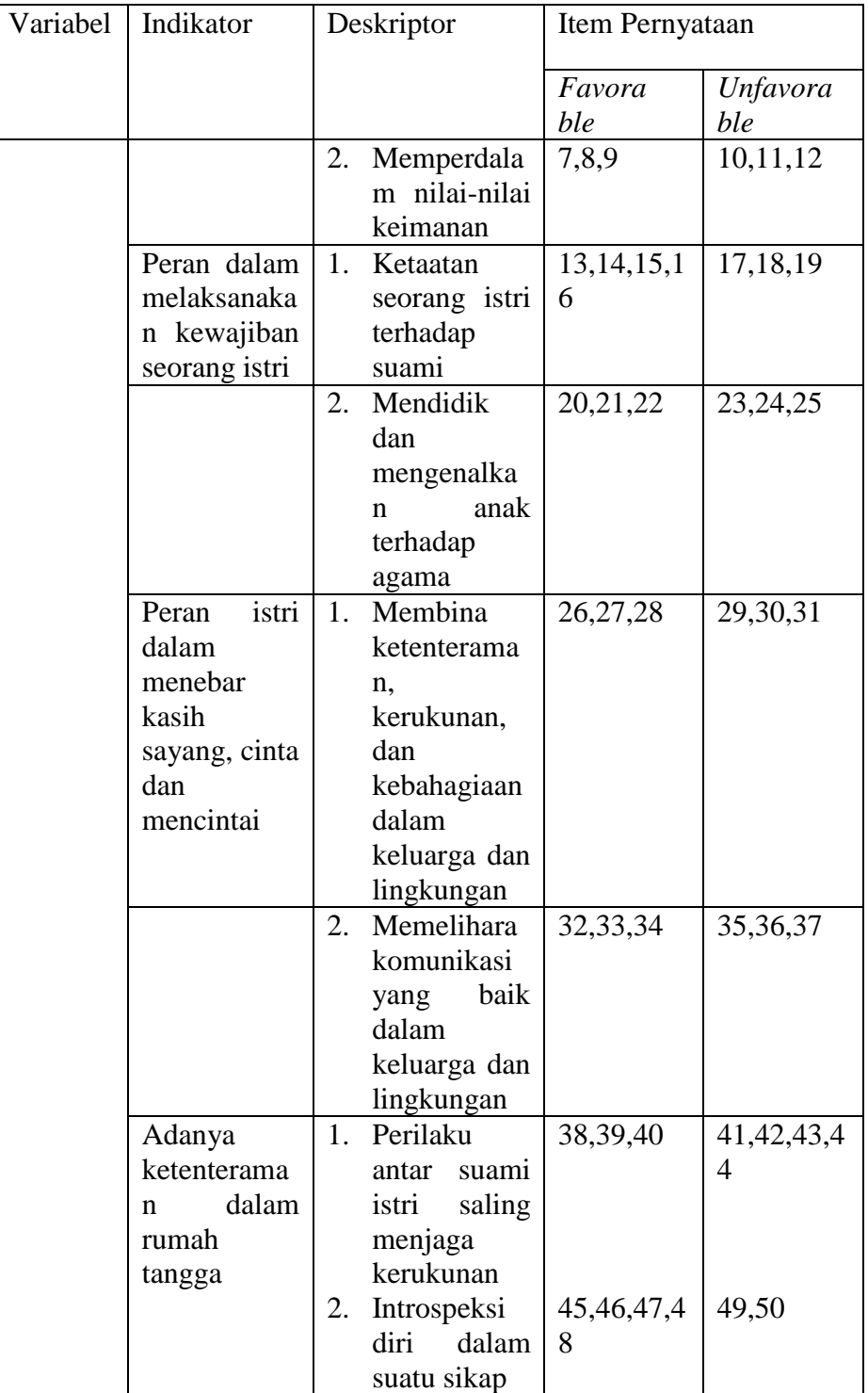

## b. Uji validitas SPSS

Setelah pengujian konstruk dari ahli, maka dilanjutkan dengan uji coba instrumen. Instrumen tersebut dicobakan pada sampel darimana populasi diambil. Jumlah anggota sampel yang digunakan adalah 50 orang. Setelah data ditabulasikan dilakukan pengujian validitas konstruksi menggunakan analisis faktor, yaitu dengan mengkorelasikan antar skor item instrumen dalam suatu faktor, serta mengkorelasikan skor faktor dengan skor total.

Sebagai kriteria pemilihan aitem berdasar korelasi aitem total, biasanya digunakan berdasar  $r_1x > 0.30$ . Semua aitem yang mencapai koefisien korelasi minimal 0,30 daya bedanya dianggap memuaskan. Aitem yang memiliki harga r<sub>1</sub>x atau r<sub>1</sub>(x-i) kurang dari 0,30 dapat diinterpretasikan sebagai aitem yang memiliki daya beda rendah. Batasan ini merupakan suatu konvensi. Penyusun tes boleh menentukan sendiri batasan minimal daya diskriminasi aitemnya dengan mempertimbangkan isi dan tujuan pengukuran skala yang sedang disusun.

Jika aitem yang memiliki koefisien korelasi aitem-total sama dengan atau lebih besar daripada 0,30 jumlahnya melebihi jumlah aitem yang dispesifikasikan dalam rencana untuk dijadikan skala, maka dapat dipilih aitem-aitem yang memiliki indeks daya diskriminasi tertinggi sebaliknya apabila jumlah aitem yang lolos ternyata masih tidak

mencukupi jumlah yang di inginkan, dapat dipertimbangkan untuk menurunkan sedikit batas kriteria misalnya menjadi 0,25 sehingga jumlah aitem yang diinginkan dapat tercapai.<sup>9</sup>

Penghitungan validitas ini dilakukan dengan bantuan SPSS versi 20. Program SPSS untuk uji validitas menggunkaan *pearson.* Kriteria pengujian yaitu; jika r hitung  $\geq 0.250$  (r table dengan uji 2 sisi dan signifikasi 0,05) maka instrumen atau item-item pernyataan berkorelasi signifikan terhadap skor total (dinyatakan valid), jika r hitung < 0,250 (r table dengan uji 2 sisi dan signifikan 0,05) maka instrumen atau itemitem pernyataan tidak berkorelasi signifikan terhadap skor total (dinyatakan tidak valid). Berdasarkan hasil uji validitas dengan menggunakan program komputer SPSS 20 *for windows*, terdapat 31 item yang valid dan 19 item tidak valid. Item yang tidak valid, dibuang atau dihapus karena semua indikator tetap terwakili meskipun kedua puluh lima item dihapus. Setelah diketahui item yang valid, maka dilakukan penyusunan kembali skala dengan memberikan nomor urut baru pada item yang valid. hasil uji validitas dapat dilihat pada lampiran.

Untuk memperoleh data yang validi data di input melalui Microsoft exel setelah itu dilakukan *analyze* pada spss 20. Dalam tahap *analyze* ini data r table yang kurang memenuhi nilai r hitung dilakukan

 $\ddot{\phantom{a}}$ 

<sup>9</sup> Saifuddin Azwar, *Penyususnan Skala Psikologi*, Yogyakarta: Pustaka Pelajar, Hal 86

penyaringan sampai beberapa kali hingga semua nilai r table lebih besar dari nilai r hitung. Data yang valid harus memenuhi semua indicator yang telah divaliditas konstruk. Penyaringan dalam uji SPSS *alpha cronchbach* ini melalui 8 tahap penyaringan, diantaranya ialah:

1) Validitastahap pertama masih terdapat nilai yang min (-), kemudian dalam tahap ini terjadi proses penyaringan dengan pengahpusan nilai yang dibawah nol atau min (-).

Adapun jabaran skala keluarga sakinah setelah uji coba dapat dilihat dalam tabel berikut ini:

| <b>Item-Total Statistics</b> |                     |                     |                          |                  |
|------------------------------|---------------------|---------------------|--------------------------|------------------|
|                              | Scale Mean if       | Scale Variance if   | Corrected Item-          | Cronbach's Alpha |
|                              | <b>Item Deleted</b> | <b>Item Deleted</b> | <b>Total Correlation</b> | if Item Deleted  |
| $x_1$                        | 139.6800            | 165.651             | .454                     | .839             |
| $x_2$                        | 140.3800            | 164.363             | .425                     | .839             |
| $x_3$                        | 140.3800            | 171.383             | .092                     | .847             |
| $x_4$                        | 139.8000            | 169.959             | .225                     | .844             |
| $x_5$                        | 140.3000            | 162.949             | .464                     | .838             |
| $x_6$                        | 140.5600            | 172.333             | .060                     | .847             |
| $x_7$                        | 140.2400            | 167.533             | .243                     | .844             |
| $x_8$                        | 140.2000            | 169.224             | .162                     | .846             |
| $x_9$                        | 140.0800            | 163.667             | .443                     | .839             |
| $x_10$                       | 140.4800            | 171.806             | .067                     | .848             |
| $x_1$                        | 140.0400            | 159.753             | .570                     | .835             |
| $x_12$                       | 139.8000            | 169.959             | .225                     | .844             |
| $x_13$                       | 140.1400            | 165.592             | .382                     | .840             |
| $x_14$                       | 139.6400            | 169.133             | .248                     | .843             |
| x 15                         | 140.0600            | 165.241             | .362                     | .841             |
| $x_16$                       | 140.0400            | 159.753             | .570                     | .835             |
| $x_1$                        | 139.4800            | 166.989             | .393                     | .841             |
| x 18                         | 140.1200            | 167.496             | .316                     | .842             |
| $x_19$                       | 140.5400            | 172.988             | .080                     | .845             |
| $x_20$                       | 140.1400            | 164.613             | .339                     | .841             |
| $x_{21}$                     | 139.4800            | 166.989             | .393                     | .841             |
| $x_2$                        | 140.5800            | 164.942             | .334                     | .841             |
| $x_23$                       | 140.5600            | 165.966             | .307                     | .842             |
| $x_24$                       | 140.4800            | 171.479             | .104                     | .846             |
| $x_25$                       | 140.1600            | 170.545             | .285                     | .843             |
| $x_2$                        | 139.8200            | 169.579             | .227                     | .844             |
| $x_27$                       | 139.3800            | 172.240             | .129                     | .845             |
| $x_28$                       | 139.6800            | 165.651             | .454                     | .839             |

**3.5 Tabel Skala Keluarga Sakinah Setelah Uji Coba**

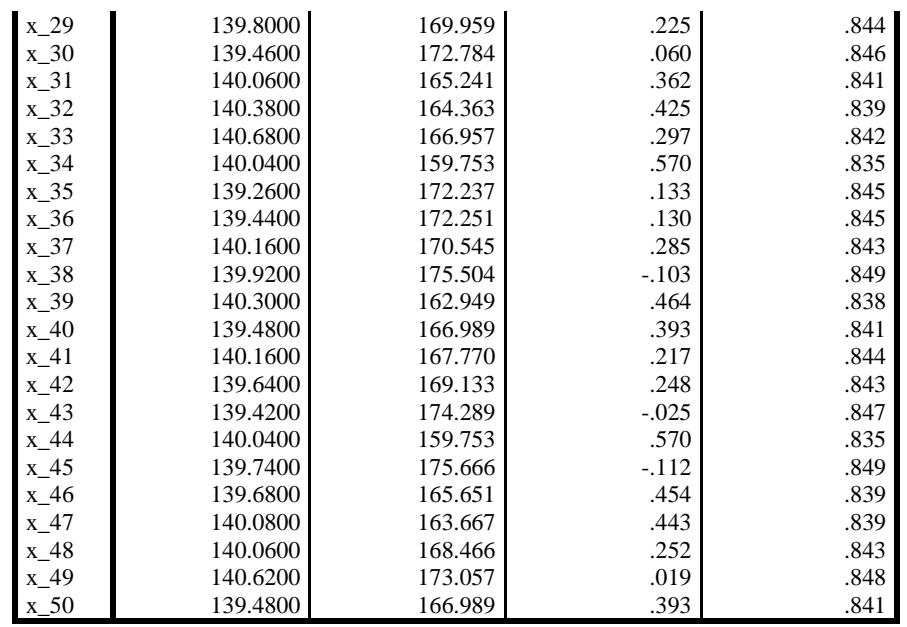

2) Validitas tahap kedua setelah penghapusan nilai yang dibawah nol dan kemudian di analyze dengan SPSS 20 ternyata masih terdapat dua (-0,96 dan -120) hasil r table dengan nilai dibawah nol atau min (-). Jadi dalam tahap kedua ini penghapusan nilai yang min.

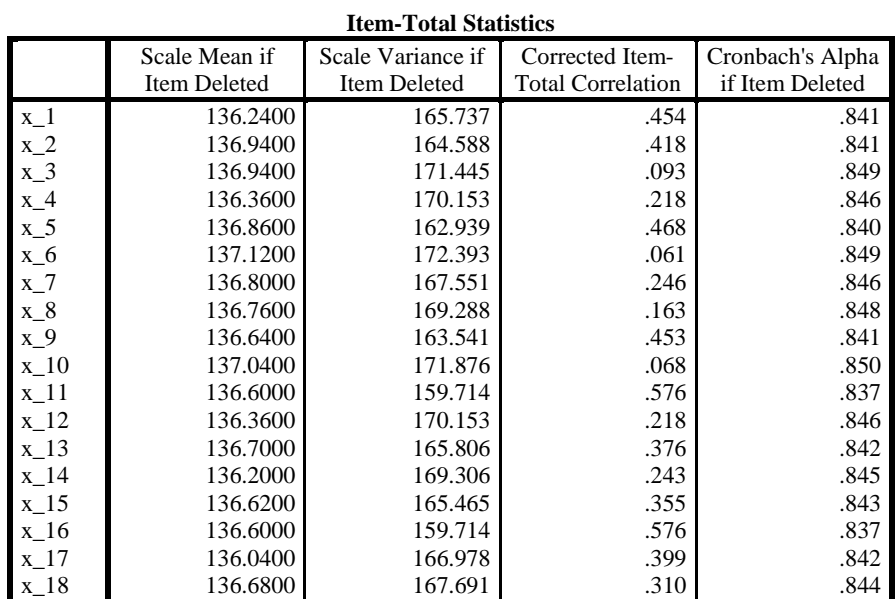

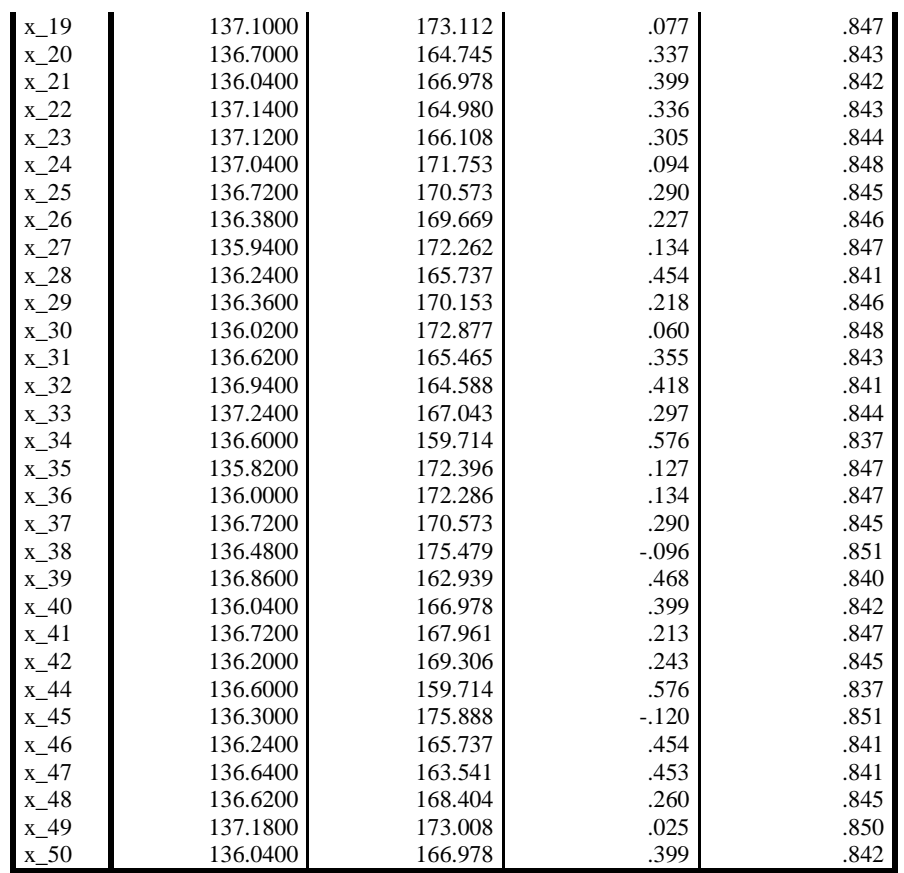

3) Validitas tahap ketiga dengan penyaringan nilai dibawah satu

setelah semua nilai r table tidak ada yang dibawah nol.

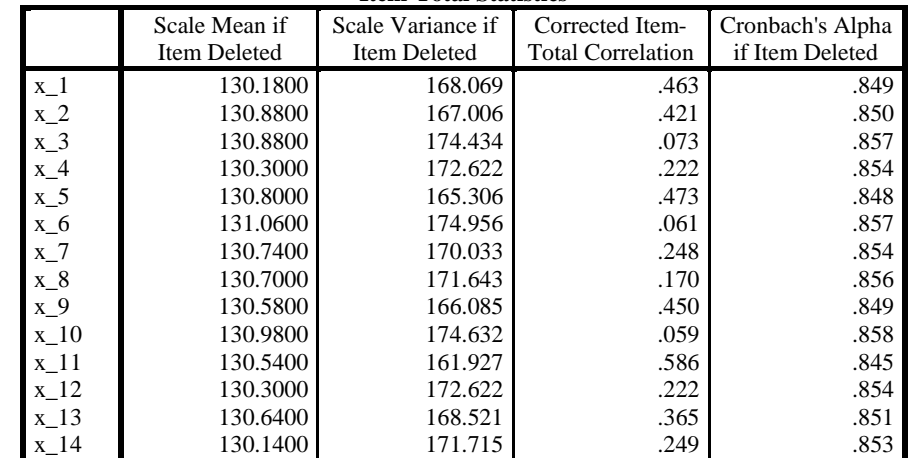

**Item-Total Statistics**

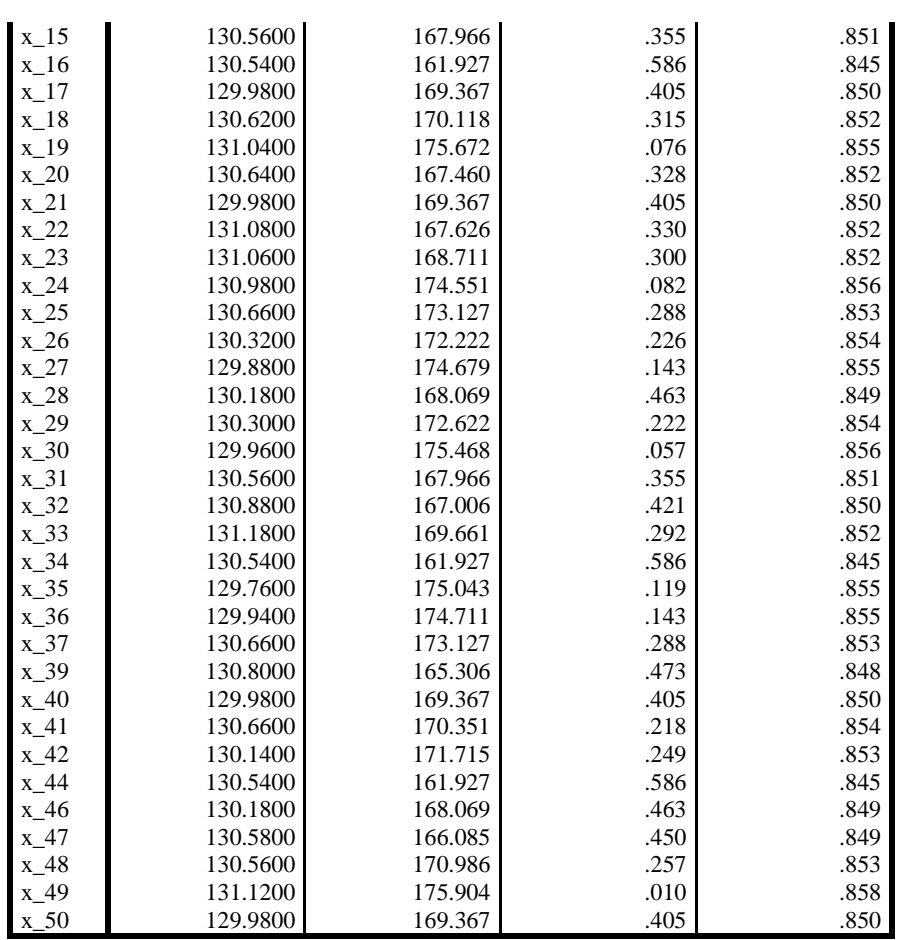

4) Validitas tahap keempat yakni dengan penyaringan nilai r table

dengan nilai dibawah dua. Dan kemudian di anaylize

menggunakan SPPS 20.

| ttem-fotal statistics |                               |                                   |                                             |                                     |  |
|-----------------------|-------------------------------|-----------------------------------|---------------------------------------------|-------------------------------------|--|
|                       | Scale Mean if<br>Item Deleted | Scale Variance if<br>Item Deleted | Corrected Item-<br><b>Total Correlation</b> | Cronbach's Alpha<br>if Item Deleted |  |
| $x_1$                 | 112.6800                      | 156.834                           | .479                                        | .867                                |  |
| $x_2$                 | 113.3800                      | 156.159                           | .416                                        | .868                                |  |
| $x_4$                 | 112.8000                      | 160.653                           | .273                                        | .871                                |  |
| $x_{-}5$              | 113.3000                      | 154.582                           | .465                                        | .867                                |  |
| $x_7$                 | 113.2400                      | 159.737                           | .214                                        | .873                                |  |
| $x_8$                 | 113.2000                      | 160.816                           | .158                                        | .874                                |  |
| x_9                   | 113.0800                      | 155.300                           | .443                                        | .868                                |  |
| $x_11$                | 113.0400                      | 149.958                           | .640                                        | .863                                |  |
| $x_12$                | 112.8000                      | 160.653                           | .273                                        | .871                                |  |
| x 13                  | 113.1400                      | 158.123                           | .335                                        | .870                                |  |
| $x_14$                | 112.6400                      | 160.398                           | .262                                        | .871                                |  |
| $x_{15}$              | 113.0600                      | 157.404                           | .335                                        | .870                                |  |

**Item-Total Statistic** 

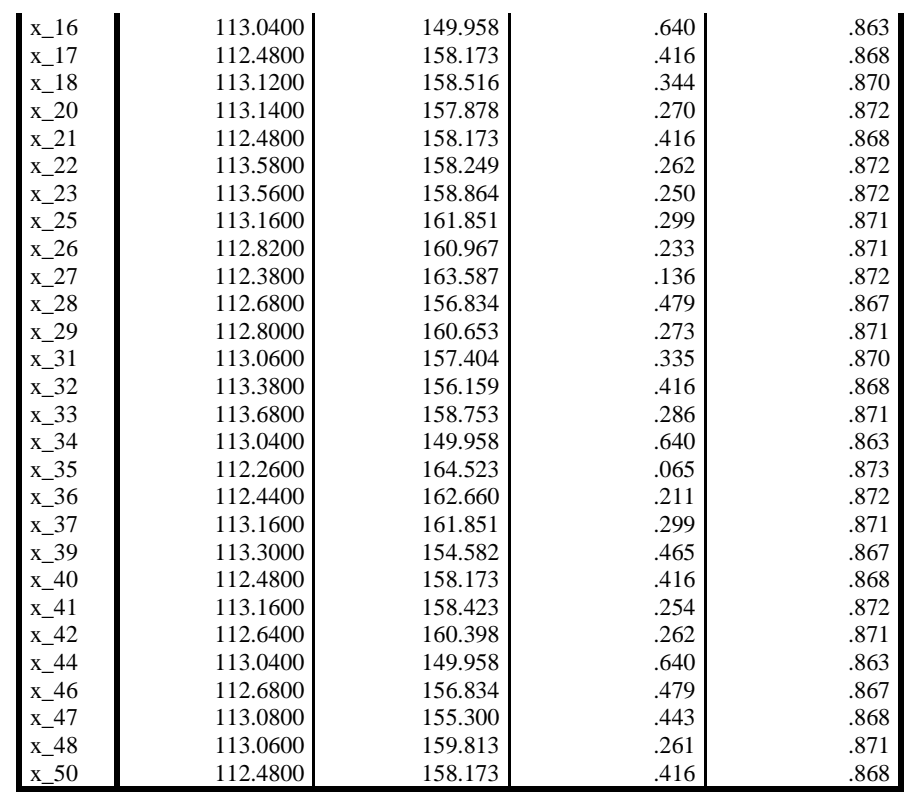

5) Validitas tahap kelima masih terdapat nilai r table dibawah nilai

0,2 (0,158 dan 0,137), kemudian dalam tahap ini dilakukan

penyaringan nilai tersebut.

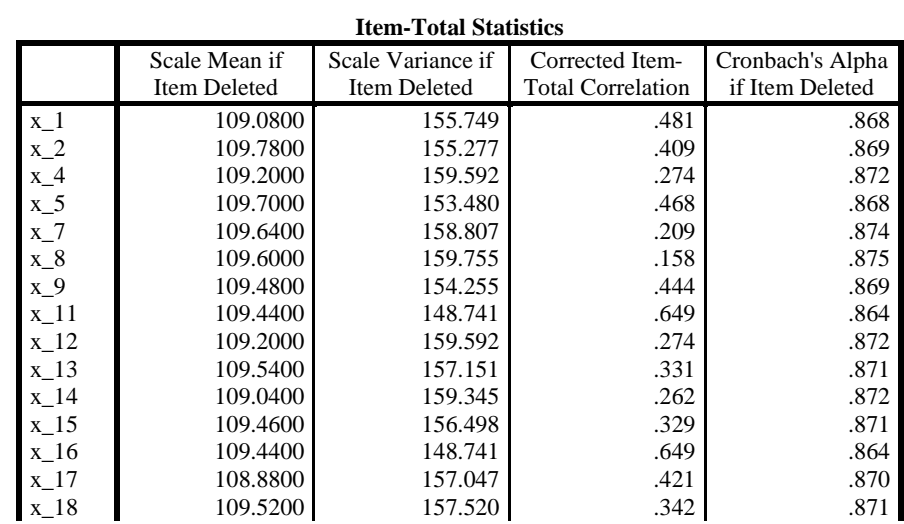

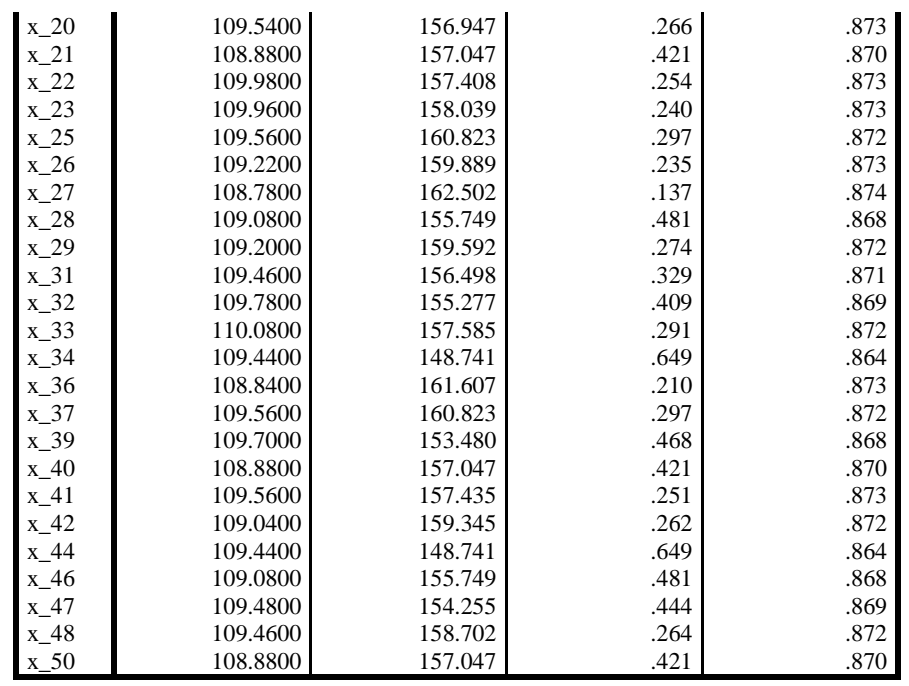

6) Validitas tahap keenam yakni masih diperoleh nilai r table dengan

nilai dibawah 0,2. Jadi dalam tahap ini dilakukan proses

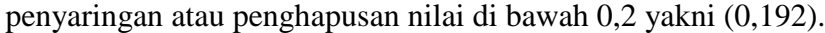

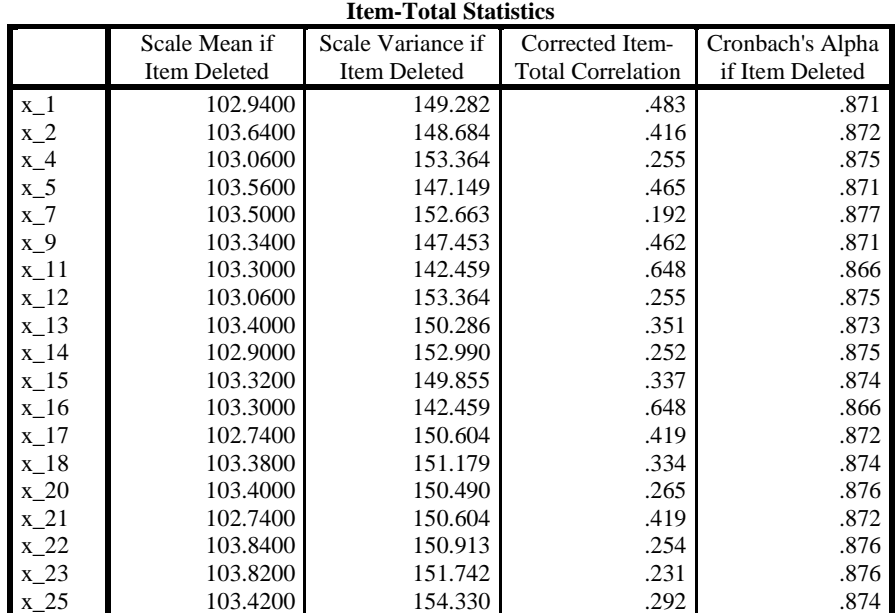

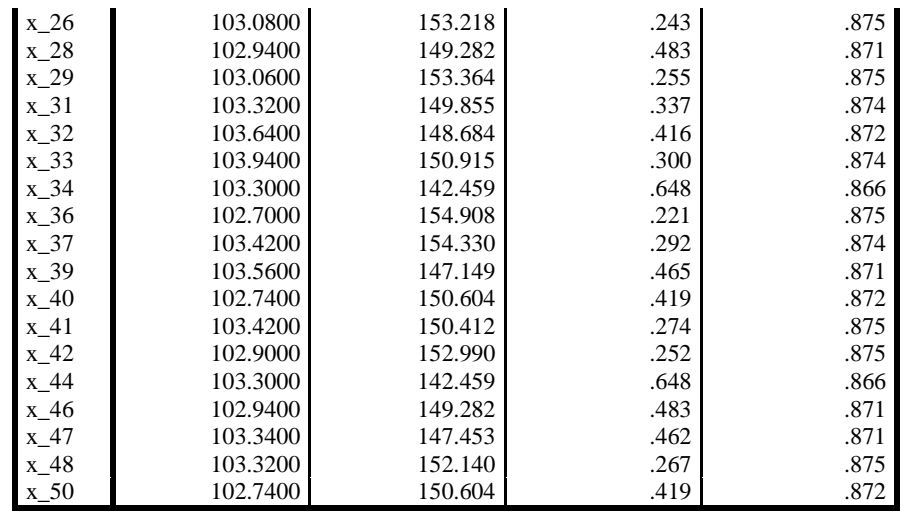

# 7) Validitas tahap ketujuh, dalam tahap ini dilakukan penyaringan

dengan nilai r table di bawah 0,25.

|          | num-Total plausuus  |                   |                          |                  |  |
|----------|---------------------|-------------------|--------------------------|------------------|--|
|          | Scale Mean if       | Scale Variance if | Corrected Item-          | Cronbach's Alpha |  |
|          | <b>Item Deleted</b> | Item Deleted      | <b>Total Correlation</b> | if Item Deleted  |  |
| $x_1$    | 100.3200            | 144.344           | .472                     | .872             |  |
| $x_2$    | 101.0200            | 143.612           | .415                     | .873             |  |
| $x_4$    | 100.4400            | 148.496           | .236                     | .876             |  |
| $x_5$    | 100.9400            | 142.302           | .454                     | .872             |  |
| $x_9$    | 100.7200            | 142.614           | .451                     | .872             |  |
| $x_11$   | 100.6800            | 137.242           | .659                     | .867             |  |
| $x_12$   | 100.4400            | 148.496           | .236                     | .876             |  |
| $x_13$   | 100.7800            | 145.318           | .343                     | .875             |  |
| $x_14$   | 100.2800            | 147.716           | .258                     | .876             |  |
| $x_15$   | 100.7000            | 144.745           | .337                     | .875             |  |
| $x_16$   | 100.6800            | 137.242           | .659                     | .867             |  |
| $x_1$    | 100.1200            | 145.210           | .436                     | .873             |  |
| $x_18$   | 100.7600            | 146.023           | .335                     | .875             |  |
| $x_2$    | 100.7800            | 145.440           | .261                     | .877             |  |
| $x_21$   | 100.1200            | 145.210           | .436                     | .873             |  |
| $x_2$    | 101.2200            | 145.930           | .247                     | .877             |  |
| $x_23$   | 101.2000            | 146.490           | .235                     | .877             |  |
| $x_25$   | 100.8000            | 149.143           | .292                     | .876             |  |
| $x_2$ 26 | 100.4600            | 147.927           | .250                     | .876             |  |
| $x_28$   | 100.3200            | 144.344           | .472                     | .872             |  |
| $x_2$ 29 | 100.4400            | 148.496           | .236                     | .876             |  |
| $x_31$   | 100.7000            | 144.745           | .337                     | .875             |  |
| $x_32$   | 101.0200            | 143.612           | .415                     | .873             |  |
| $x_3$    | 101.3200            | 145.610           | .309                     | .875             |  |
| $x_34$   | 100.6800            | 137.242           | .659                     | .867             |  |
| $x_36$   | 100.0800            | 149.749           | .218                     | .876             |  |
| $x_3$    | 100.8000            | 149.143           | .292                     | .876             |  |

**Item-Total Statistics**

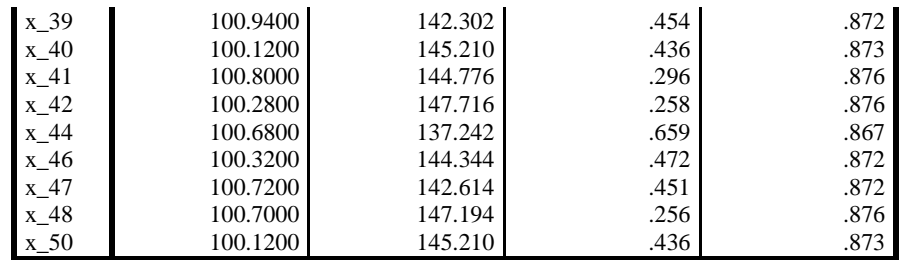

8) Validitas tahap ke delapan yakni tahap terakhir validitas. Karena nilai r table dalam hasil analyze SPSS 20 nilai r table sudah di atas nilai r hitung dan nilai pernyataan dengan r table di atas nilai r hitung telah memenuhi semua indikator.

|          |               | <b>Item-Total Statistics</b> |                          |                  |
|----------|---------------|------------------------------|--------------------------|------------------|
|          | Scale Mean if | Scale Variance if            | Corrected Item-          | Cronbach's Alpha |
|          | Item Deleted  | Item Deleted                 | <b>Total Correlation</b> | if Item Deleted  |
| $x_1$    | 85.4200       | 126.208                      | .424                     | .874             |
| $x_2$    | 86.1200       | 124.924                      | .407                     | .874             |
| $x_5$    | 86.0400       | 123.386                      | .463                     | .872             |
| $x_9$    | 85.8200       | 123.498                      | .470                     | .872             |
| $x_11$   | 85.7800       | 118.502                      | .677                     | .867             |
| $x_13$   | 85.8800       | 125.985                      | .365                     | .875             |
| $x_14$   | 85.3800       | 128.404                      | .272                     | .877             |
| $x_15$   | 85.8000       | 126.245                      | .316                     | .876             |
| $x_16$   | 85.7800       | 118.502                      | .677                     | .867             |
| $x_17$   | 85.2200       | 126.053                      | .452                     | .873             |
| $x_18$   | 85.8600       | 127.102                      | .331                     | .875             |
| $x_2$    | 85.8800       | 125.577                      | .302                     | .877             |
| $x_21$   | 85.2200       | 126.053                      | .452                     | .873             |
| $x_2$    | 86.3200       | 126.222                      | .280                     | .877             |
| x 25     | 85.9000       | 130.133                      | .276                     | .876             |
| $x_2$ 26 | 85.5600       | 128.660                      | .260                     | .877             |
| $x_28$   | 85.4200       | 126.208                      | .424                     | .874             |
| $x_31$   | 85.8000       | 126.245                      | .316                     | .876             |
| $x_32$   | 86.1200       | 124.924                      | .407                     | .874             |
| $x_3$    | 86.4200       | 126.820                      | .299                     | .876             |
| $x_34$   | 85.7800       | 118.502                      | .677                     | .867             |
| $x_3$    | 85.9000       | 130.133                      | .276                     | .876             |
| $x_3$    | 86.0400       | 123.386                      | .463                     | .872             |
| $x_40$   | 85.2200       | 126.053                      | .452                     | .873             |
| $x_41$   | 85.9000       | 126.214                      | .279                     | .877             |
| $x_42$   | 85.3800       | 128.404                      | .272                     | .877             |
| $x_44$   | 85.7800       | 118.502                      | .677                     | .867             |
| $x_46$   | 85.4200       | 126.208                      | .424                     | .874             |
| $x_47$   | 85.8200       | 123.498                      | .470                     | .872             |
| $x_48$   | 85.8000       | 128.204                      | .251                     | .877             |
| $x_50$   | 85.2200       | 126.053                      | .452                     | .873             |

**Item Total Statistic** 

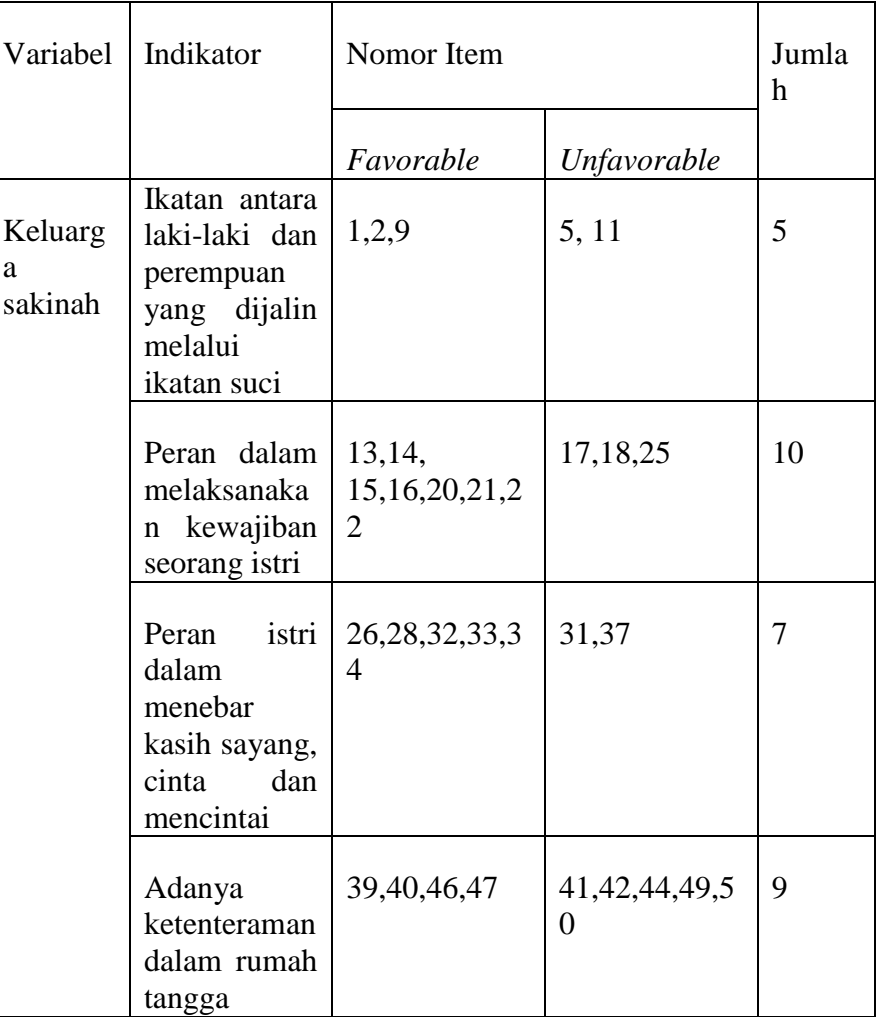

# **3.6 Tabel validitas** *favorable* **dan** *unfavorable* **setelah uji coba**  *alpha croncbach*

Dari tabel diatas dapat diketahui bahwa sebuah item dinyatakan valid jika hasil hitung *Correlation Pearson* > r table (sig. 0,05). Nilai r tabel sig. 0,05 diperoleeh dengan melihat pada tabel r *product moment* dengan jumlah data (N) = 50 pada lampiran. Dari tabel r *product moment* dengan jumlah data (N) diketahui r tabel sebesar 0,250 sehingga item dari skala keluarga sakinah terdiri dari 50 item pernyataan terdapat 31 item yang dinyatakan valid dan 19 item dinyatakan tidak valid atau gugur dan tidak digunakan dalam penelitian.

2. Uji reliabilitas

 $\overline{a}$ 

Instrumen yang reliabel adalah instrumen yang bila digunakan beberapa kali untuk mengukur obyek yang sama, akan menghasilkan data yang sama. Dengan menggunakan instrumen yang valid dan reliabel dalam pengumpulan data, maka diharapkan hasil penelitian akan menjadi valid dan reliabel. Jadi istrumen yang valid dan reliabel merupakan syarat mutlak untuk mendapatkan hasil penelitian yang valid dan reliabel.<sup>10</sup>

Uji reliabilitas digunakan untuk mengetahui instrumen, apakah instrumen tersebut dapat diandalkan dan tetap konsisten jika dilakukan secara berulang-ulang. Cara yang digunakan dalam menguji reliabilitas skala pada instrumen keluarga sakinah ini adalah dengan menggunakan uji *Cronbach's Alpha* dengan bantuan program komputer SPSS versi 20.

Instumen dapat dikatakan reliabel jika r  $h_{\text{itting}} > r_{\text{tabel}}$ . Adapun dasar pengambilan keputusan dalam uji reliabilitas adalah diantaranya :

<sup>10</sup> Sugiyono, Metode *Penelitian Pendidikan Kuan, Kual Dan R&D,* (Bandung : Alfabeta, 2015), Hal 173

- a. Jika nilai *cronbach's Alpha* > 0,60 maka koesioner atau angket dinyatakan reliable atau konsisten.
- b. Sementara, jika nilai *cronbach's Alpha* < 0,60 maka koesioner atau angket dinyatakan tidak reliable atau tidak konsisten.<sup>11</sup> Adapun hasil hitungan dari uji reliabilitas kuesioner keluarga sakinah sebanyak 31 item pernyataan sebagai berikut.

# **3.7 Tabel hasil uji reliabilitas skala keluarga sakinah menggunakan**

# *Alpha Croncbach*

a. Tahap pertama uji reliabilitas

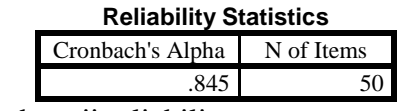

b. Tahap kedua uji reliabilitas

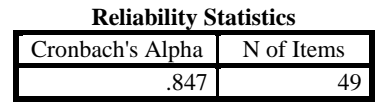

c. Tahap ketiga uji reliabilitas

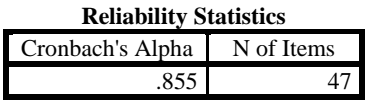

d. Tahap keempat uji reliabilitas

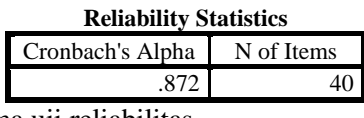

e. Tahap kelima uji reliabilitas

 $\ddot{\phantom{a}}$ 

| <b>Reliability Statistics</b>                        |  |  |
|------------------------------------------------------|--|--|
| Cronbach's Alpha $\overline{\phantom{a}}$ N of Items |  |  |

<sup>11</sup> Wiratna Sujarweni, *SPSS untuk Penelitian*, (Yogykarta : Pustaka Baru Press, 2014), hal. 193.

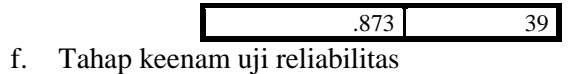

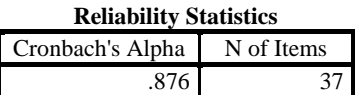

g. Tahap ketujuh uji reliabilitas

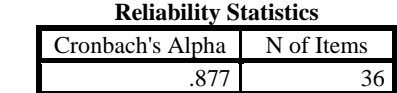

h. Tahap kedelapan uji reliabilitas

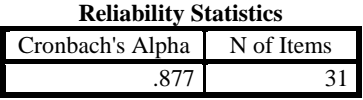

Dari tabel output diatas, diketahui bahwa nilai alpha sebesar 0,877 kemudian nilai ini dibandingkan dengan nilai koefisien *Alpha*. Indeks reliabilitas menurut Suharsini Arikunto, sebagai berikut.

| Koefisien<br>alpha | Interprestasi         |  |
|--------------------|-----------------------|--|
| $\alpha$           |                       |  |
| $0,800 - 1,000$    | Sangat Reliabel       |  |
| $0,600 - 0,799$    | Reliabel              |  |
| $0,400 - 0,599$    | Cukup Reliabel        |  |
| $0,200 - 0,399$    | <b>Tidak Reliabel</b> |  |
| < 0.200            | Tidak<br>Sangat       |  |
|                    | Reliabel              |  |

**3.8 Tabel Indeks Reabilitas Dan Interpretasinya**

Berdasarkan dari hasil perhitungan uji reliabilitas *Alpha Croncbach* dan pembacaan tabel indeks reliabilitas dan dan interpretasinya, maka hasil perhitungan dari 31 item pernyataan yang valid dan diolah menggunakan program SPSS (*Statistical Package For Social Science*) versi 20 dan memiliki nilai α 0,877 sehingga dapat disimpulkan bahwa item-item pernyataan pada skala keluarga sakinah sangat reliabel.

# **E. PROSEDUR PENELITIAN**

Prosedur penelitian merupakan beberapa langkah yang dilakukan peneliti dalam proses pemberian perlakuan layanan bimbingan kelompok menggunakan teknik diskusi untuk meningkatkan perilaku istri dalam membina keluarga sakinah. Layanan tersebut diberikan kepada warga penduduk desa Pojok dengan usia pernikahan 0-3 tahun.

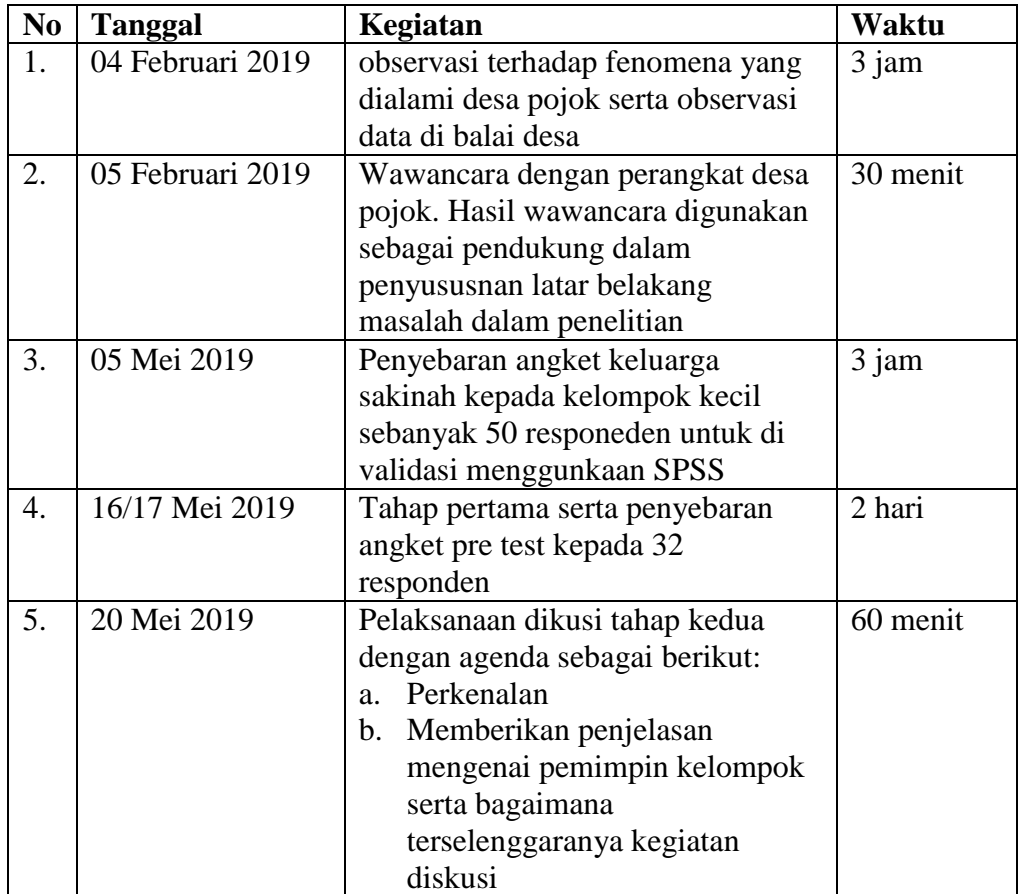

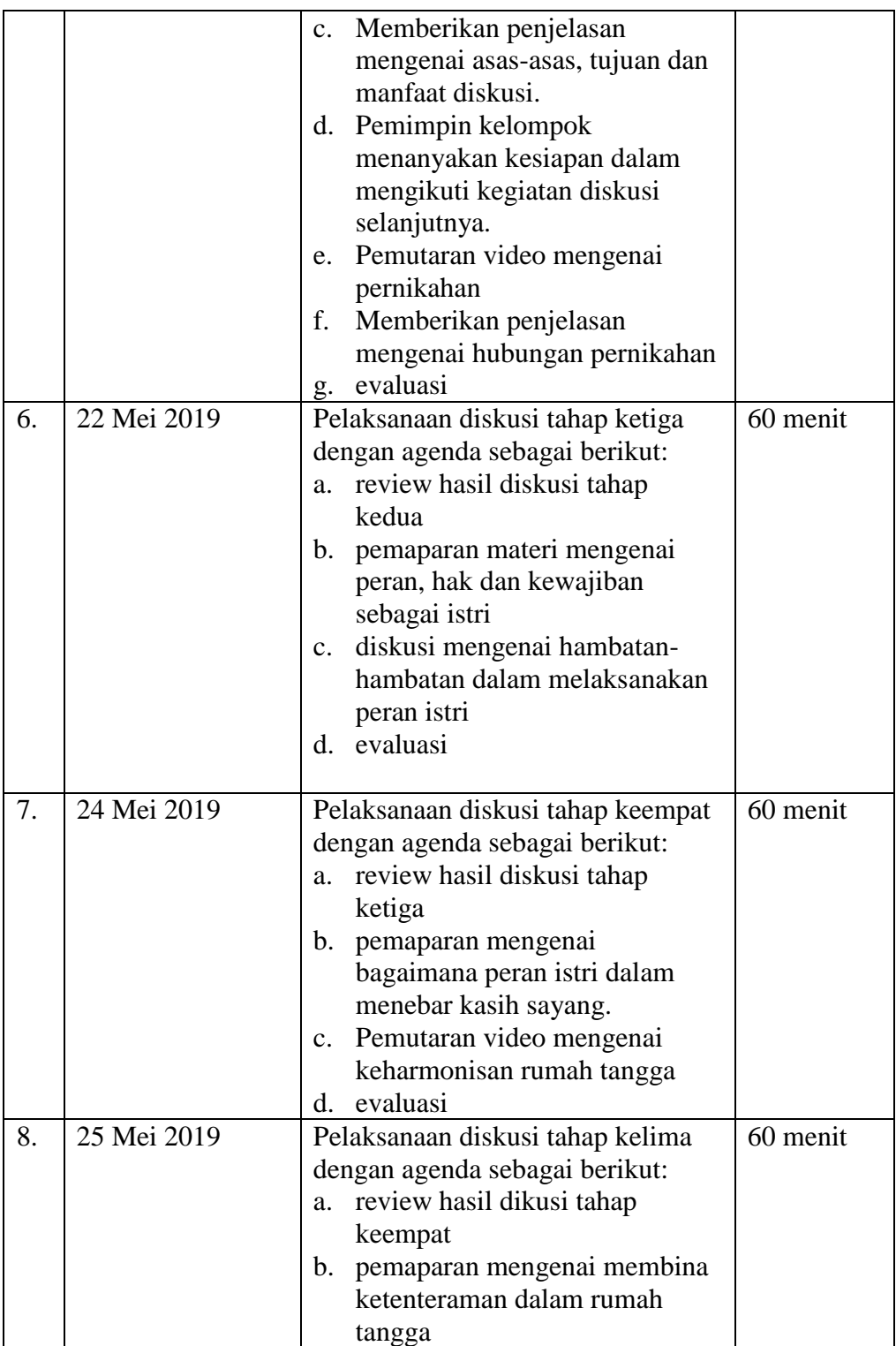

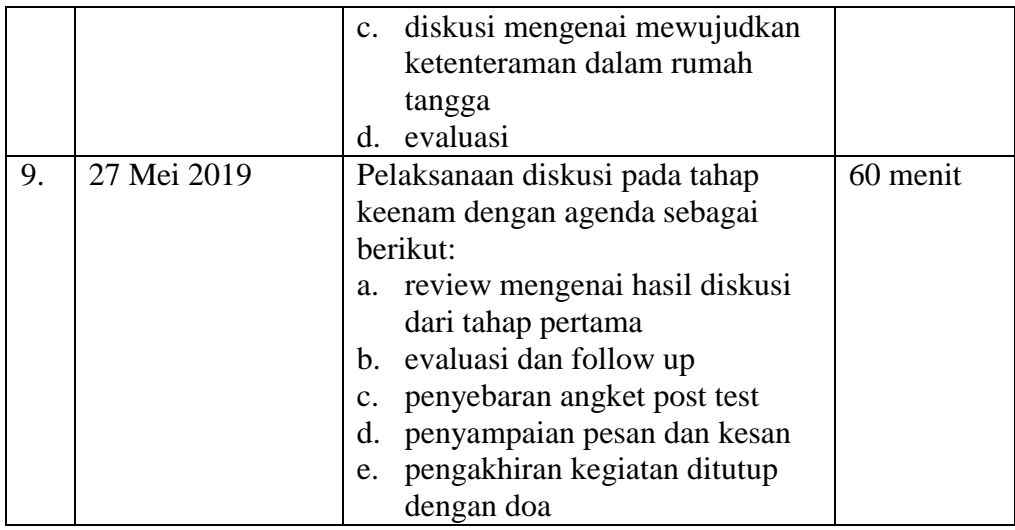

### **F. ANALISIS DATA**

 $\overline{a}$ 

Dalam penelitian yang dilakukan terdapat dua jenis analisis data , yakni 1) analisis deskriptif, dan 2) analisis inferensial. Analisis deskriptif dilakukan dengan cara mendeskripsikan masing-masing variabel penelitiian berdasar data yang diperoleh, sedangkan analisis inferensial dilakukan dengan cara mengkuantifikasikan data yang diperoleh dari pengumpulan angket sebelum dan sesudah perlakuan yang selanjutnya dianalisis menggunakan SPSS.<sup>12</sup>

Analisis data menurut Patton yang dikutip oleh Lexy J Moleong adalah proses mengatur urutan data, mengorganisasikan ke dalam suatu bentuk pola, kategori, dan suatu uraian dasar.<sup>13</sup> Menganalisis data merupakan suatu langkah yang sangat kritis dalam penelitian dengan tujuan untuk mencari kebenaran

<sup>12</sup> Wahidmurni, *Pemaparan Metode Penelitian Kuantitatif*, (Malang: Uin Maulana Malik Ibrahim Malang, 2017), Hal. 7-9.

<sup>13</sup> Lexi J. Moleong, *Metode Penelitian Kuantitatif*, (Bandung: Tarsito, 1990), Hal 103.

data tersebut dan untuk mendapatkan suatu kesimpulan dan hasil penelitian yang dilakukan. Teknik dalam analisis penelitian ini ialah dinamakan dengna analisis data statistik.

Adapun beberapa teknik analisis data statistic yang akan digunakan dalam penelitian ini adalah sebagai berikut:

1. Uji instrumen

Sebelum melakukan penelitian, perlu adanya pengajuan instrumen (alat ukur) berupa uji validitas dan reliabilitas. Hal ini bertujuan untuk mengetahui kelayakan alat ukur sebelum dilakukan penelitian. Adapun pengujian validitas dan reliabilitas pada penelitian ini adalah sebagai berikut:

a. Uji validitas

 $\ddot{\phantom{a}}$ 

Uji validitas merupakan uji ketepatan dan kecermatan skala dalam menjalankan fungsi ukurnya. <sup>14</sup> Penguji validitas instrumen merupakan karakteristik utama yang harus dimiliki oleh setiap skala.peneliti menggunakan dua ahli untuk proses validasi dengan bidang keahlian Bimbingan dan Konseling.

Uji validitas instrumen pada penelitian ini dilakukan dengan menggunakan SPSS versi 20. Adapun kriteria pengujian skala sebagai berikut:

<sup>14</sup> Sugiyono, *Metode Penelitian Kuantitatif, Kualitatif, R&D*…, Hal.145

- 1) Jika r hitung > r tabel (uji 2 sisi dengan sig. 0,05) maka instrumen atau item-item pernyataan berkorelasi signifikan terhadap skor total (dinyatakan valid)
- 2) Jika r hitung < r tabel (uji 2 sisi dengan sig. 0,05) maka instrumen atau item-item pernyataan tidak berkorelasi signifikan terhadap skor total (dinyatakan tidak valid)

| No.              | No. item       | Correlation | $r_{\text{label}}$ | Keterangan |
|------------------|----------------|-------------|--------------------|------------|
|                  |                | pearson     |                    |            |
| 1.               | $\mathbf{1}$   | 0,424       | 0,250              | Valid      |
| 2.               | $\overline{2}$ | 0,407       | 0,250              | Valid      |
| $\overline{3}$ . | $\overline{5}$ | 0,463       | 0,250              | Valid      |
| 4.               | 9              | 0,470       | 0,250              | Valid      |
| 5.               | 11             | 0,677       | 0,250              | Valid      |
| 6.               | 13             | 0,635       | 0,250              | Valid      |
| 7.               | 14             | 0,272       | 0,250              | Valid      |
| 8.               | 15             | 0,315       | 0,250              | Valid      |
| 9.               | 16             | 0,677       | 0,250              | Valid      |
| 10.              | 17             | 0,452       | 0,250              | Valid      |
| 11.              | 18             | 0,331       | 0,250              | Valid      |
| 12.              | 20             | 0,302       | 0,250              | Valid      |
| 13.              | 21             | 0,452       | 0,250              | Valid      |
| 14.              | 22             | 0,280       | 0,250              | Valid      |
| 15.              | 25             | 0,276       | 0,250              | Valid      |
| 16.              | 26             | 0,260       | 0,250              | Valid      |
| 17.              | 28             | 0,424       | 0,250              | Valid      |
| 18.              | 31             | 0,316       | 0,250              | Valid      |
| 19.              | 32             | 0,407       | 0,250              | Valid      |
| 20               | 33             | 0,299       | 0,250              | Valid      |
| 21.              | 34             | 0,677       | 0,250              | Valid      |
| 22.              | 37             | 0,276       | 0,250              | Valid      |
| 23.              | 39             | 0,436       | 0,250              | Valid      |
| 24.              | 40             | 0,452       | 0,250              | Valid      |
| 25.              | 41             | 0,279       | 0,250              | Valid      |
| 26.              | 42             | 0,272       | 0,250              | Valid      |

**Tabel 3.10 Validitas Item Pernyataan**

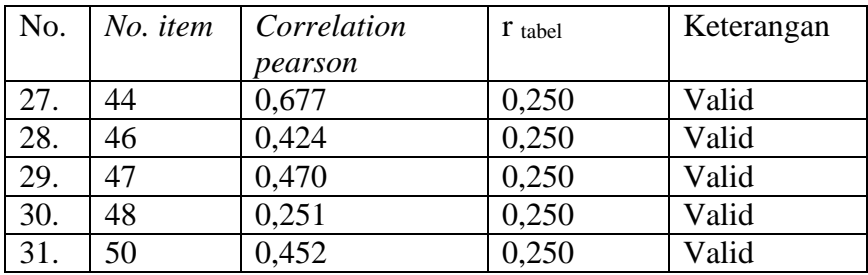

b. Uji reliabilitas

Uji reliabilitas dilakukan untuk menunjukkan bahwa suatu instrumen dapat dipercaya untuk digunakan sebagai alat pengumpul data karena instrumen tersebut sudah baik.<sup>15</sup>

Berdasarkan dari hasil perhitungan uji reliabilitas *Alpha Croncbach* dalam tabel 3.6 dan pembacaan tabel indeks reliabilitas dan interpretasinya, maka hasil perhitungan dari 31 item pernyataan yang valid dan diolah menggunakan program SPSS (*Statistical Package For Social Science*) versi 20 dan memiliki nilai α 0,877 sehingga dapat disimpulkan bahwa item-item pernyataan pada skala keluarga sakinah sangat reliabel. Secara lengkap hasil uji reliabilitas dapat dilihat pada lampiran.

2. Uji asumsi dasar

 $\ddot{\phantom{a}}$ 

a. Uji normalitas

Uji normalitas dilakukan untuk mengetahui apakah populasi data berdistribusi normal atau tidak. Uji normalitas ini biasanya digunakan

<sup>15</sup> Suharsini Arikunto, *Prosedur Penelitian Suatu Pendekatan Praktik*, Rineka Cipta: Jakarta, Hal 144

untuk mengukur data berskala ordinal, interval, maupun rasio. Bila data bersubsidi normal, maka dapat digunakan uji statistic jenis parametrik. Sedangkan bila data tidak bersubsidi normal maka digunakan uji statistik nonparametrik.<sup>16</sup>

Pada penelitian ini uji normalitas dihitung menggunakan uji one sample kolmogorov-smirnov dengan taraf sig. 0,05. Uji normalitas dilakukan dengan bantuan program SPSS (*Statistical Package for Social Science*) versi 20. Berikut adalah tabel uji normalitas pre test

**Tabel 3.11 Uji Normalitas Pre-Test**

### **Tests of Normality**

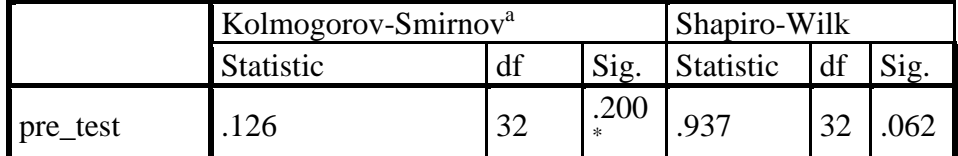

\*. This is a lower bound of the true significance.

a. Lilliefors Significance Correction

## **Tabel 3.12 Uji Normalitas Post Test**

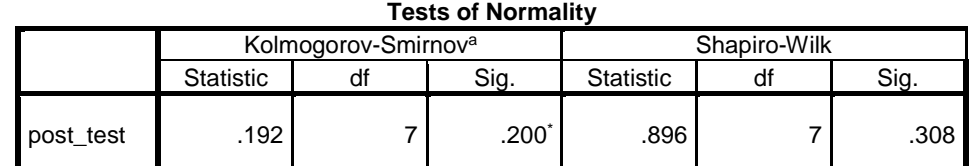

\*. This is a lower bound of the true significance.

Kriteria pengambilan keputusan, pada tingkat signifikansi 0,05 (5%)

 $\overline{a}$ 

<sup>16</sup> Syofian Siregar, *Statistik Parametrik Untuk Penelitian Kuantitatif*, Remaja Rosdakarya: Jakarta, Hal 153

- a) Jika harga Sig. (signifikansi) atau nilai probabilitas < 0,05, berarti ada perbedaan signifikan antara normalitas estimasi dan normalitas data empiris yang dikumpulkan, berarti pula bahwa data empiris terdistribusi tidak normal
- b) Jika harga Sig. (signifikansi) atau nilai probabilitas > 0,05, berarti ada tidak ada perbedaan antara normalitas estimasi dan normalitas data empiris yang dikumpulkan, berarti pula bahwa data empiris terdistribusi normal.

Berdasarkan tabel diperoleh Sig. Pada pre test dan post test ialah 0,2 lebih besar daripada 0,05, maka keputusannya ialah data terdistribusi normal

b. Uji homogenitas

Uji homogenitas digunakan untuk mengetahui apakah beberapa varian dalam sampel yang diteliti mempunyai varian yang sama atau tidak. Sebagai kriteria pengujian, jika nilai sig. > 0,05, maka dapat dikatakan bahwa varian dari dua atau lebih kelompok adalah sama. Uji homogenitas dilakukan setelah data pretest dan posttest dari sampel penelitian yang sudah didapatkan.

Menurut Sofyan Siregar, pengujian homogenitas bertujuan untuk mengetahui apakah subjek yang diteliti memiliki varian yang sama atau tidak. Sebagai kriteria penguji, jika nilai sig. > 0,05 maka dapat dikatakan bahwa varian dari dua arah atau lebih kelompok adalah sama.<sup>17</sup> Pada penelitian ini uji homogenitas dihitung menggunakan one way anova bantuan program SPSS versi 20.

# **Tabel 3.13 Hasil Uji Homogenitas Pre Test Dan Post Test Menggunakan** *One Way Anova*

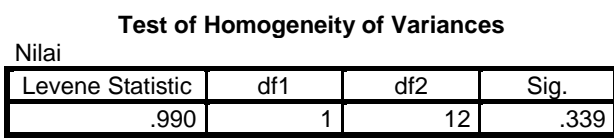

Berdasarkan pada data output uji homogenitas *one way anova* diketahui nilai sig. skor keluarga sakinah ialah 0,339. Hasil hitung ini menunjukkan bahwa nilai sig. skor keluarga sakinah > 0,05 atau 0,339 > 0,05 sehingga dapat ditarik kesimpulan bahwasanya skor keluarga sakinah yang didapatkan dari uji hasil pengisian kuesioner keluarga sakinah pre test dan post test mempunyai varian yang sama.<sup>18</sup>

c. Uji hipotesis

 $\overline{a}$ 

Dalam penelitian ini uji hipotesis dilakukan dengna beberapa tahap, diantaranya ialah:

a) Uji beda *pre-test* dan *post-test* dari kelompok eksperimen Dalam mengetahui perbedaan pengisian kuesioner pada saat *pretest* dan *post-test* kelompok eksperimen digunakan teknik analisi

<sup>17</sup> Duwi Priyatno, *Mandiri Belajar SPSS untuk Analisis dan Uji Statistik,* (Yogyakarta: Media Kom, 2008), Hal.31

<sup>18</sup> Syofian Siregar, *Statistik Parametrik Untuk Penelitian Kuantitatif*, Bumi Aksara : Jakarta, Hal167- 178

data paired sample t test.uji ini digunakan untuk mengetahui ada tidaknya perbedaan nilai rata-rata antara dua kelompok data yang berpasangan.

b) Presentase tingkat efektifitas bimbingan kelompok teknik diskusi Untuk mengetahui seberapa besar tingkat efektivitas bimbingan kelompok teknik diskusi dalam emningkatkan kesakinahan keluarga maka digunakan hitungan sumbangan efektif regresi linier. Hal ini digunkaan untuk melihat seberapa besar sumbangan variabel bebas terhadap variabel terikat.

Adapun kriteria penentuan dalam memakai sumbangan efektif regresi linier, sebagai berikut:

- 1) Apabila teknik analisis data hanya dari satu samai dua variabel bebas maka yang digunakan hasil hitung R Square.
- 2) Apabila jumlah variabel lebih dari dua maka lebih baik menggunakan adjusted R Square yang nialianya selalu lebih kecil dari R Square.

# **G. SUMBER DATA**

Menurut Sugiyono sumber data dibagi menjadi dua yaitu sumber data primer dan sumber data sekunder.

1. Sumber data primer yakni sumber data yang diberikan langsung kepada pengumpul data. Dalam penelitian ini sumber data primernya adalah angket yang diisi langsung oleh responden yang kemudian diberikan kepada pengumpul data.

2. Sumber data sekunder yakni sumber data yang tidak langsung memberikan sumber data pada pengumupul data. Dalam penelitian ini sumber data sekundernya adalah data-data yang berasal dari dokumen-dokumen yang dibutuhkan oleh pengumpul data dalam menunjang penelitian.

# **H. TEKNIK PENGUMPULAN DATA**

Dalam kegiatan penelitian, cara memperoleh data dikenal dengan teknik pengumpulan data. Teknik pengumpulan data dalam penelitian ini diantaranya ialah:

1. Angket

 $\ddot{\phantom{a}}$ 

Tenik pengumpulan data dalam penelitian ini yaitu dengan metode kuesioner atau angket. Kuesioner atau angket didefinisikan sebagai sejumlah pertanyaan tertulis tentang data faktual atau opini yang berkaitan dengan diri responden, yang dianggap fakta atau kebenaran yang diketahui dan perlu dijawab oleh responden.<sup>19</sup>

Jenis kuesioner atau angket keluarga sakinah yang akan digunakan dalam penelitian ini adalah kuesioner tertutup dengan *pre-test* dan *post-test* yang akan diberikan kepada responden untuk djawabnya. Kuesioner

<sup>19</sup> Anwar Sutoryo, *Pemahaman Individu*..... Hal. 151.

tertutup ialah kuesioner yang sudah disediakan jawabannya oleh peneliti sehingga responden memilih jawaban yang dipilihnya.<sup>20</sup>

2. Observasi

Observasi dalam artian sempit ialah pengamatan secara langsung terhadap gejala yang diteliti. Dalam artian luas, observasi meliputi pengamatan secara langsung maupun tidaka langsung terhadap objek yang diteliti. Menurut Gal dalam Anwar Sutoyo memandang observasi sebagai salah satu metode pengumpulan data dengan cara mengamati perilaku dan lingkungan baik sosial atau material terhadap individu yang sedang  $diambil.<sup>21</sup>$ 

Observasi dalam penelitian dilakukan untuk mendapatkan data terkait dengan populasi, sampel dan fenomena lapangna sebelum penelitin dilaksanakan.

3. Wawancara

 $\overline{a}$ 

Penelitian ini menggunakan wawancara untuk mendapatkan nformasiinformasi yang dibutuhkan dalam peneltian. Interview atau wawancara merupakan teknik pengumpulan data yang digunakan oleh peneliti dalam berhadapan muka dengan orang yang menjadi sumber informasi untuk mendapatkan keterangan-keterangan lisan melalui berbincang-bincang.

<sup>20</sup> Suharsini Arikunto, *Manajemen Penelitian*, (Jakarta: Rineka Cipta, 2005), Hal.195.

<sup>21</sup> Anwar Sutoyo, *Pemahaman Individu Observasi , Checklist, Interview, Kuesioner, Sosiometri*, (Yogyakarta: Pustaka Pelajar, 2014), Hal. 69-70

## 4. Dokumentasi

Dokumentasi merupakan salah satu metode pengumuplan data yang digunakan untuk menelusuri data historis. Sifat utama dari dari data ini tak terbatas ruang dan waktu sehingga memberi peluang kepada peneliti untuk hal-hal yang telah silam. Dokumentasi dalam penelitian ini yaitu mencari data mengenai hal-hal yang berupa catatan, transkip, buku, skripsi, notulen rapat, agenda, dan sebagainya.<sup>22</sup>

Pada penelitian ini metode dokumentasi dilakukan dengan menggunakan dokumen berupa foto-foto saat penelitian berlangsung, dan data mengenai pasangan suami istri dalam usia pernikahan muda di Desa Pojok, Kec. Ngantru, Kab. Tulungagung.

 $\ddot{\phantom{a}}$ 

 $22$  Ibid., hal.  $231$ .